## Organ files in PAB Gravissimo

PAB Gravissimo ships with multiple organ definition files (organ files). These files contain the logic and programming behavior how the virtual organ works. This document describes the differences of them and provides detail on how they work.

## Hauptwerk's cache

It is important to note that when you load the organ for the first time, Hauptwerk will cache it. Each Hauptwerk executable (such as Hauptwerk stand-alone or Hauptwerk for MIDI sequencing in version 3) has its own cache system. Caching in Hauptwerk means that it will read and processes the sample set data during the first load and save that processed data as a cache file parallel to loading it into the computer's RAM. Subsequent loadings will read from this cache file and will not process the sample data anymore, so the sample set will be loading faster.

When you first load a variant of the PAB Gravissimo organ in a given Hauptwerk executable, either for example the concert hall acoustic or the cathedral acoustic version, Hauptwerk will cache that version by default. Next time when you select another version to load, the cache file will be used so sounds of the previous version will be loaded, even though you selected another setting. For example, if you loaded the concert hall version using the 'Hauptwerk (stand-alone)' executable (Hauptwerk version 3.30), and then selected the sCSA version using the same executable afterwards, you may hear no change in the sound, although perhaps the image files may show a change.

## How to handle this

To handle this behavior efficiently, PAB Gravissimo provides a selection of options, summarized below. Assume that you loaded the concert hall version in a given Hauptwerk executable, such as the (stand-alone), and you wish to load the sCSA version or the 2R version now. Assume also that you have cached the concert hall version, which is the default setting in Hauptwerk. In order to load the other version of PAB Gravissimo, you can do any of the following:

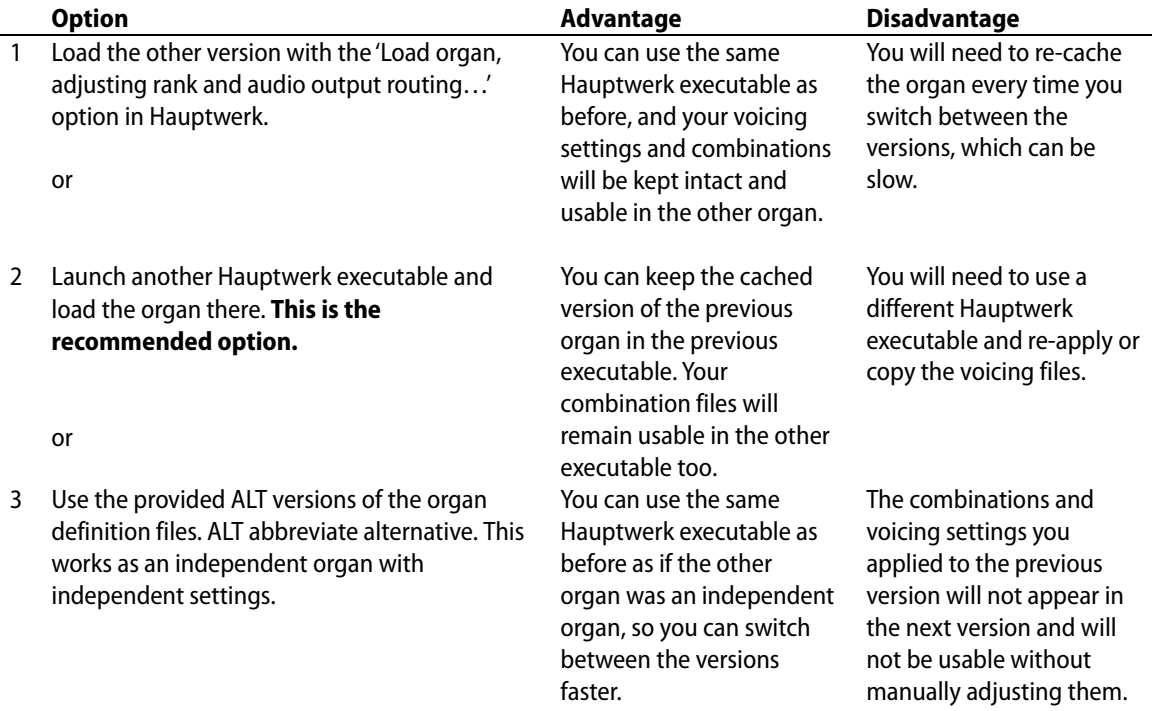

## Organ definition files

organs.

The following table summarizes the organ definition files. Each organID will have its own single cache file, so

those having the same organID will share the cache and if you switch loading in between them you will need to use one of the options above.

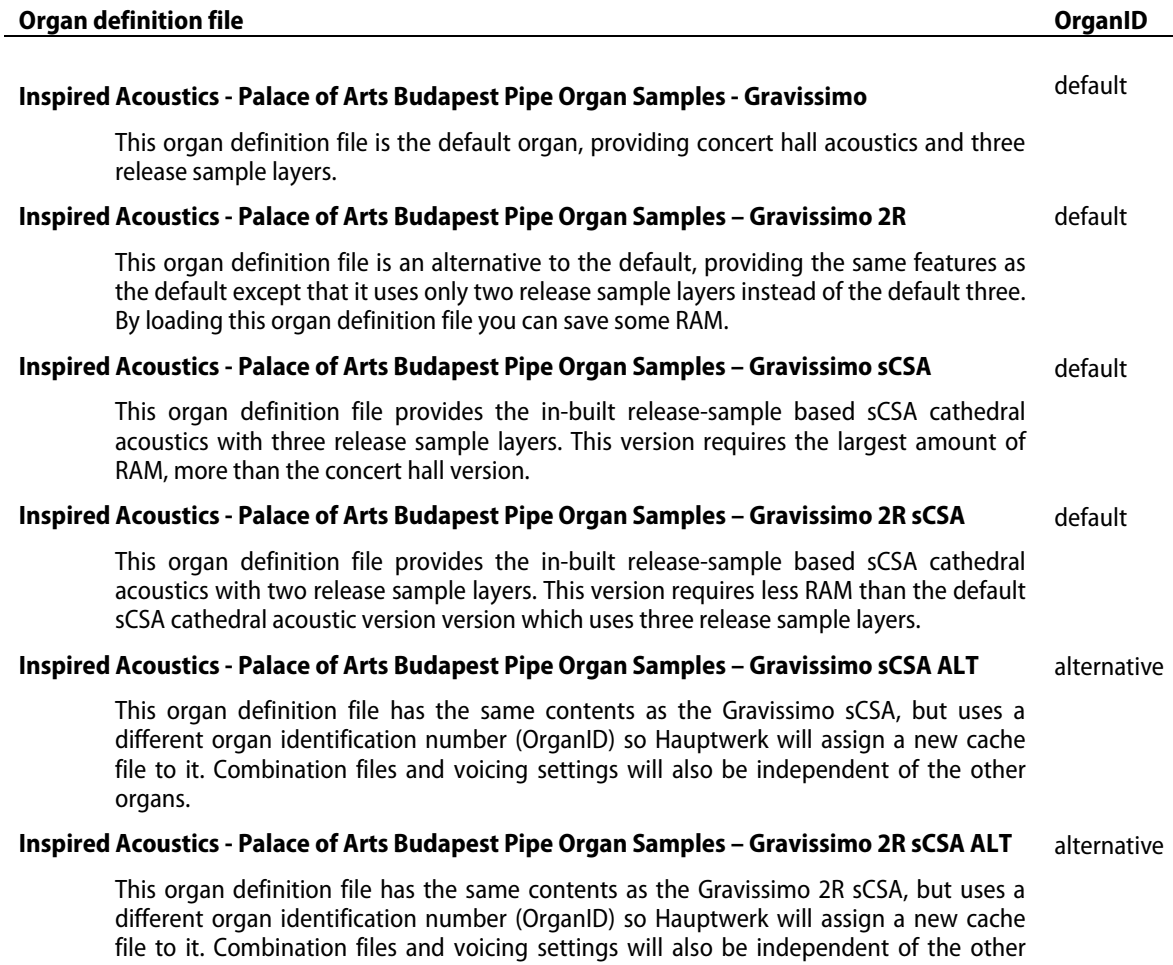

###